## Realme GT Mobilni Internet in MMS nastavitve

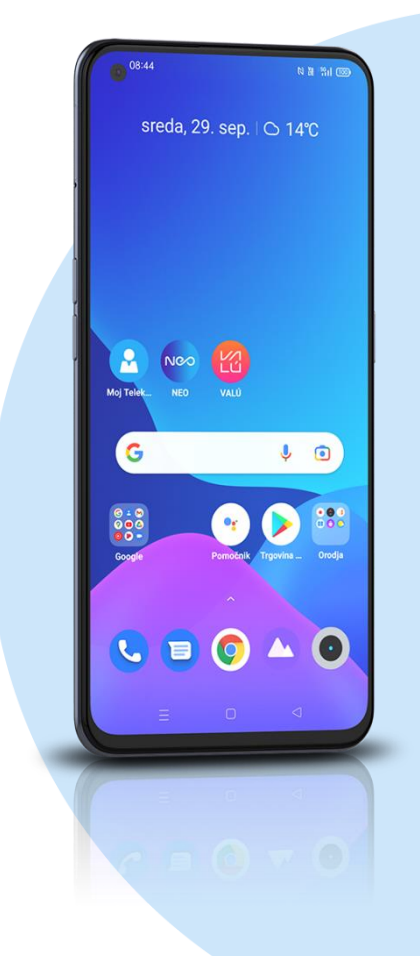

## Ikona Nastavitve

- Kartica SIM in mobilni podatki
- SIM1
	- Imena dostopnih točk
		- »+« (Nova dostopna točka)
			- Ime: Mobilni Internet
			- Dostopna točka: internet
			- Proxy: ni nastavljeno
			- Vrata: ni nastavljeno
			- Uporabniško ime: mobitel
			- Geslo: internet
			- Strežnik: ni nastavljeno
			- MMSC: http://mms.telekom.si
			- Proxy za sporočila MMS: ni nastavljeno
			- Vrata za sporočila MMS: ni nastavljeno
			- MCC: 293
			- **•** MNC: 41
			- Vrsta preveranja pristnosti: [ni nastavljeno]
			- Vrsta dostopne točke: default,supl,mms
			- Protokol dostopne točke: IPv4
			- Protokol za gostovanje dostopne točke: IPv4
			- Omogoči dostopno točko: vključeno
			- Nosilec: ni določeno
			- Vrsta MVNO: brez
			- Vrednost MVNO: Ni nastavljeno
		- **Shrani (ikona kljukice v desnem zgornjem kotu)**
	- **Izberemo ustvarjeno dostopno točko**

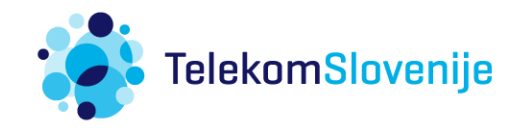